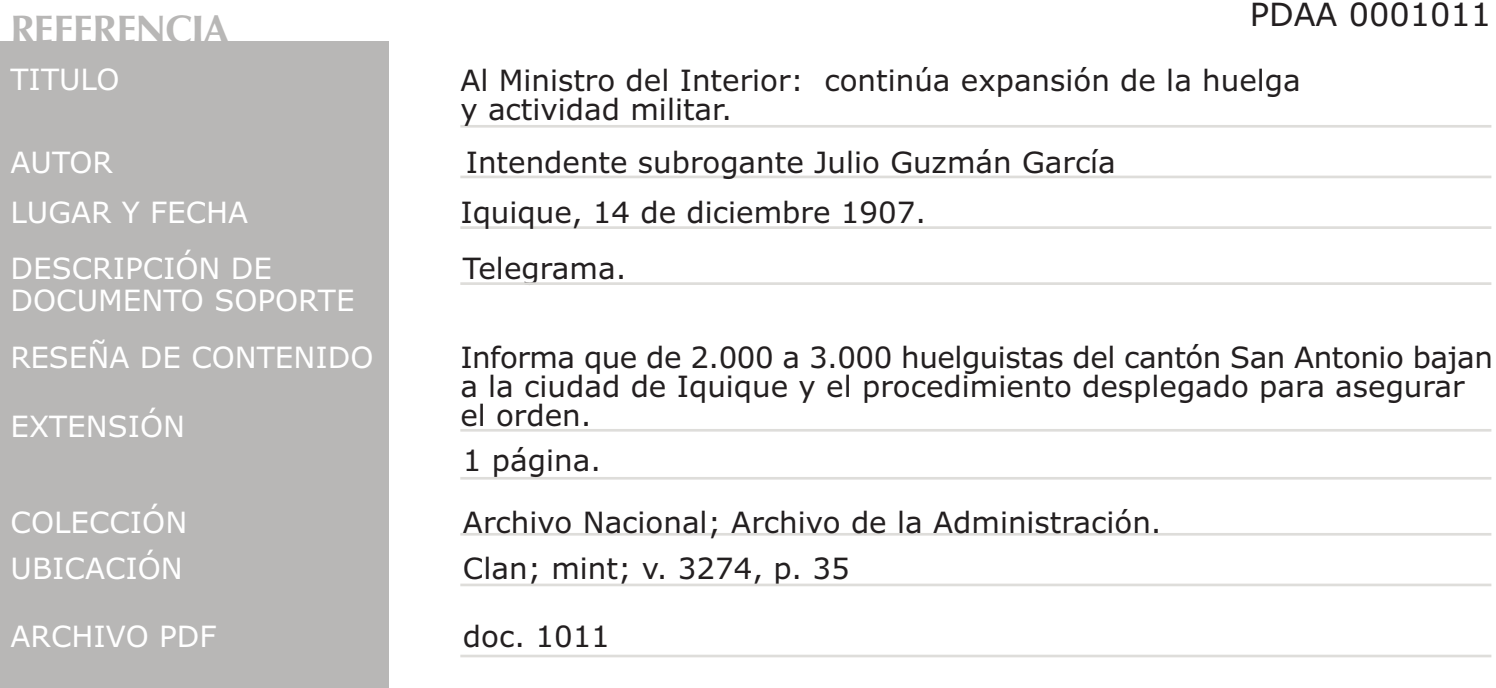

**IDENTIFICACIÓN** 

REPUBLICA DE CHILE  $\alpha$ GRAFO  $eventuales$  $14a$ unistro O nterior Moneda De dos a tres mil huelquistas Canton San Antonio vienen Squique antes entrar cuidad se separara a los que vienen contra voluntado de revoltosos, amparando los que deseen volver faenas contra invigadores se tomaran prudentes medidas necesarias y en ningun caso degara de vijilarse Ereo medidas adop les de cerca. tadas aseguran orden Intendente oun reclame si no se presenta este relegrama